## Interrupted Time Series

Let's create some data.

Here's a positive relationship.

 $j = 50$  $a = data-frame(x=1:100, y=jitter(1:100, j))$ plot(a)

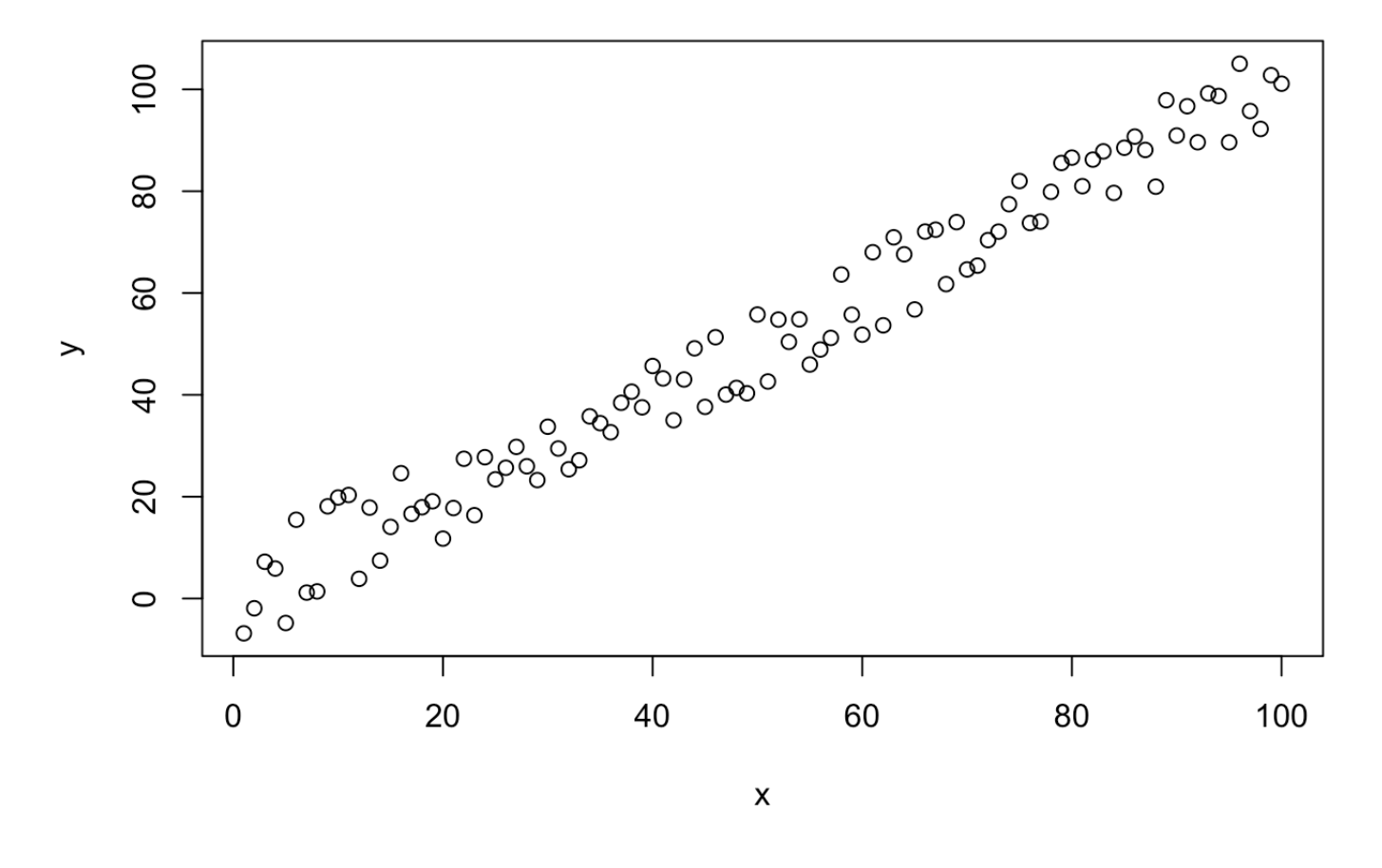

Here's a negative relationship.

```
b = data-frame(x=101:200, y=jitter(100:1, j))bb = data.frame(x=101:200, y=jitter(seq(50,0.5,-0.5), 100))
plot(bb)
```
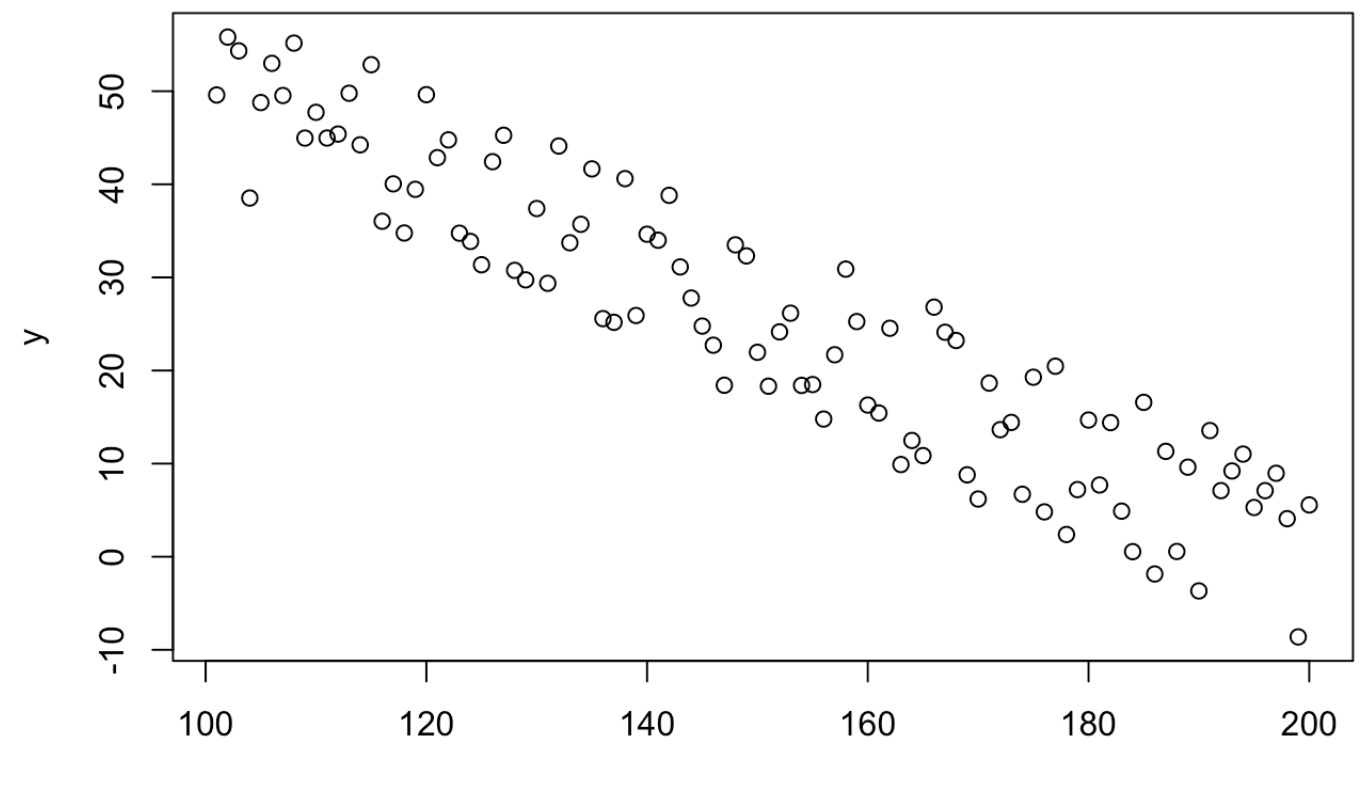

 $\pmb{\mathsf{x}}$ 

## Are these any different?

boxplot(list(before=a\$y,after=bb\$y))

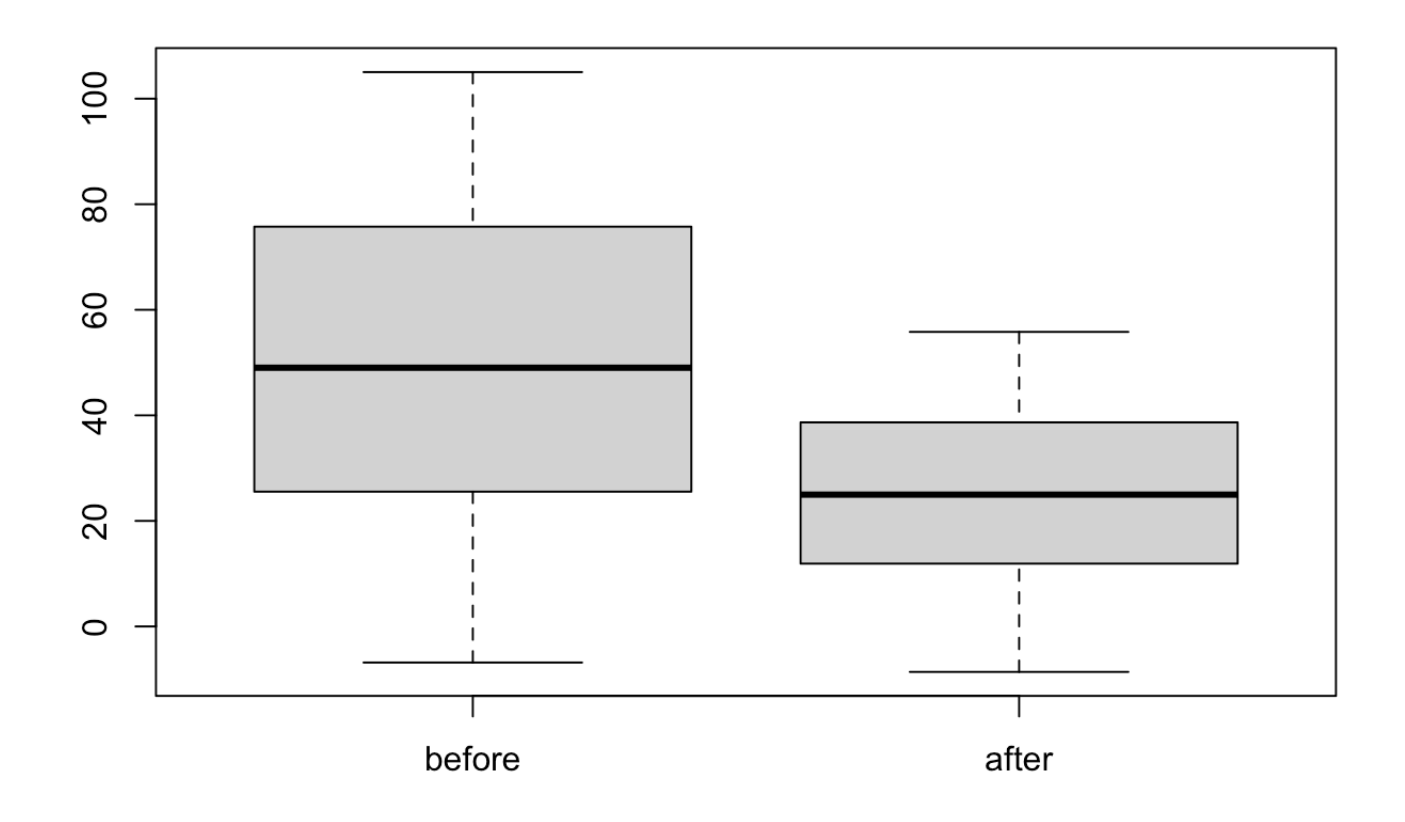

```
t.test(a$y,b$y)
```

```
## 
## Welch Two Sample t-test
## 
## data: a$y and b$y
## t = 0.0084188, df = 197.76, p-value = 0.9933
## alternative hypothesis: true difference in means is not equal to 0
## 95 percent confidence interval:
## -8.242917 8.313598
## sample estimates:
## mean of x mean of y 
## 50.35624 50.32090
```
Let's display them side by side.

```
plot(x=1:200, y=rep(1,200), type="n", ylim=c(0,100), 
      xlab="time", ylab="y")
abline(v=100)
points(a$x, a$y, pch=2, col=2)
points(bb$x, bb$y, pch=3, col=4)
abline(lm(y~x, data=a), col=2)
lines(x=1:100, y=lm(y-x, data=a)$fit, col=2)
# abline(lm(y~x, data=bb), col=4)
lines(x=101:200, y=lm(y~x, data=bb)$fit, col=4)
```
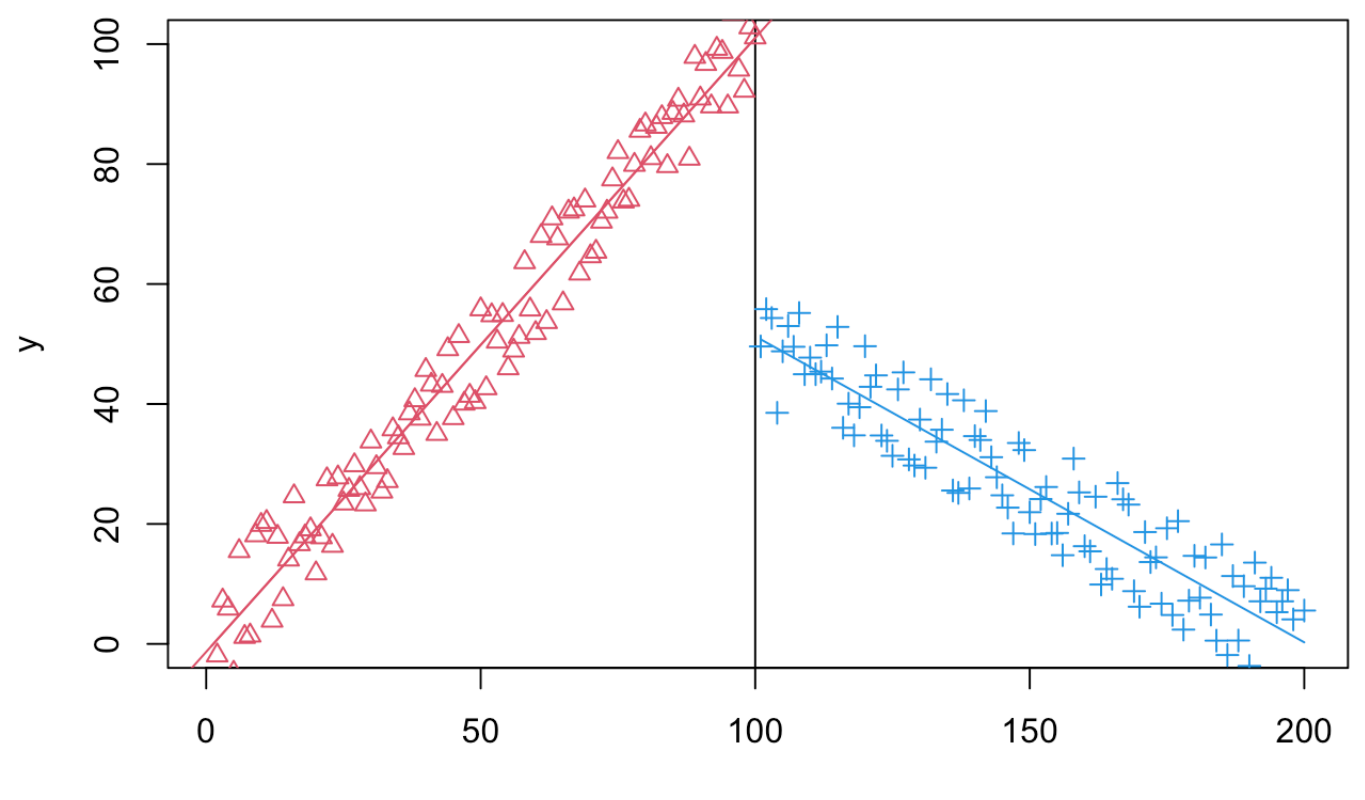

time

Let's simulate a change in level.

```
a2 = data-frame(x=101:200, y=jitter(1:100, j))plot(x=1:200, y=rep(1,200), type="n", ylim=c(-50,150), 
      xlab="time", ylab="y")
abline(v=100)
points(a$x, a$y, pch=2, col=2)
points(a2$x, a2$y, pch=3, col=4)
abline(lm(y-x, data=a), col=2)abline(lm(y-x, data=a2), col=4)
```
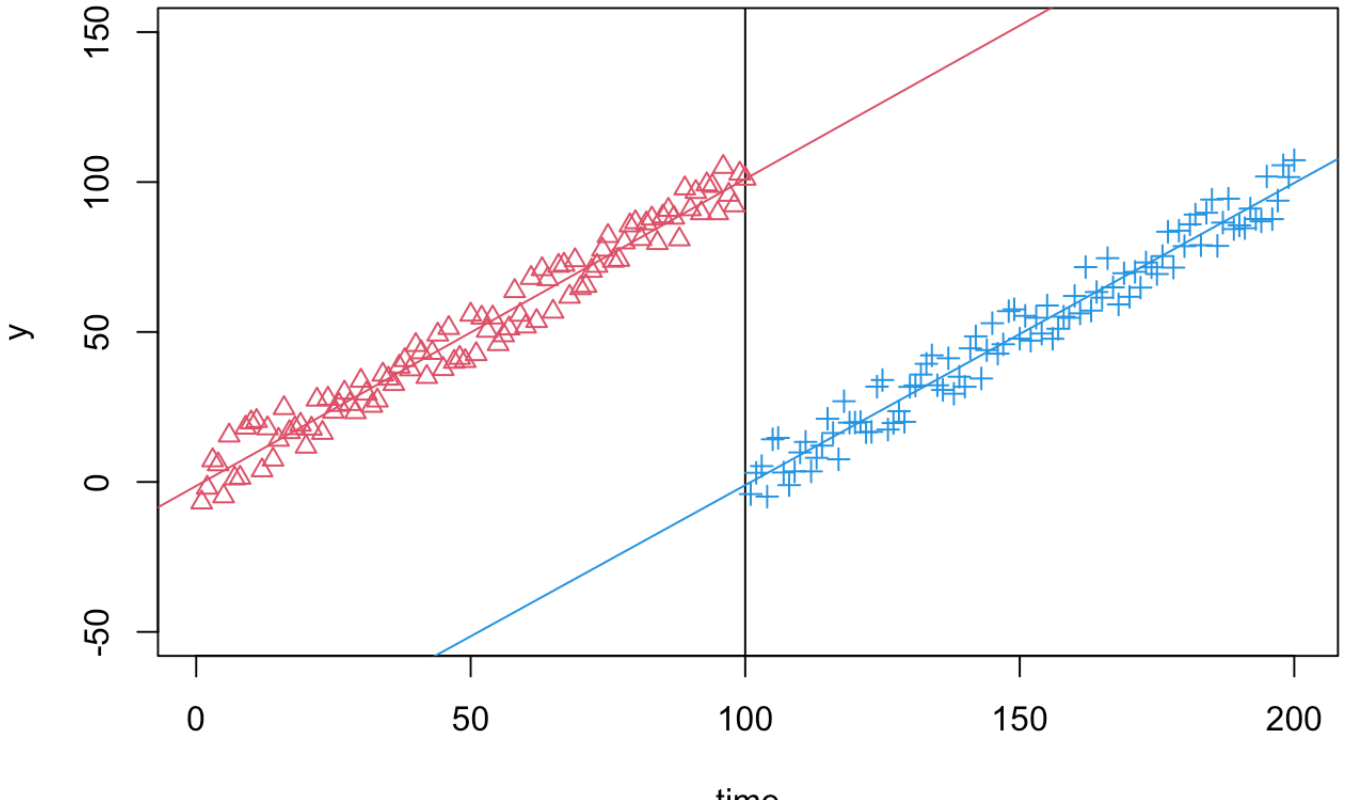

time

We can't capture that with a simple test.

boxplot(list(before=a\$y,after=a2\$y))

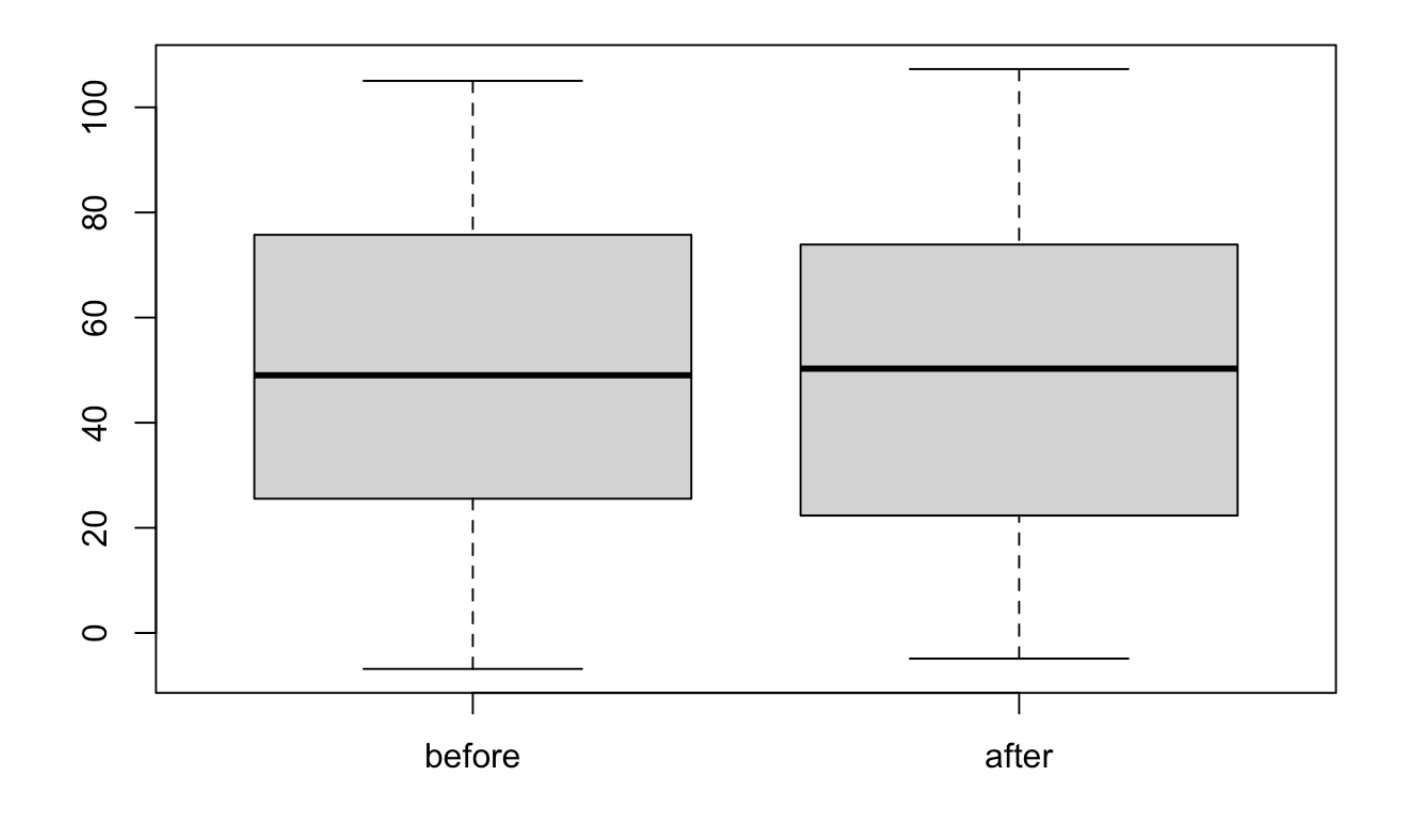

```
t.test(a$y,a2$y)
```

```
## 
## Welch Two Sample t-test
## 
## data: a$y and a2$y
## t = 0.12585, df = 197.97, p-value = 0.9
## alternative hypothesis: true difference in means is not equal to 0
## 95 percent confidence interval:
## -7.832732 8.900603
## sample estimates:
## mean of x mean of y 
## 50.35624 49.82230
```
Now let's go back to the previous example:

```
m = rbind(a, data.frame(x=101:200, y=jitter(seq(50,0.5,-0.5), j)))
plot(m$x, m$y, xlab="time", ylab="y")
```
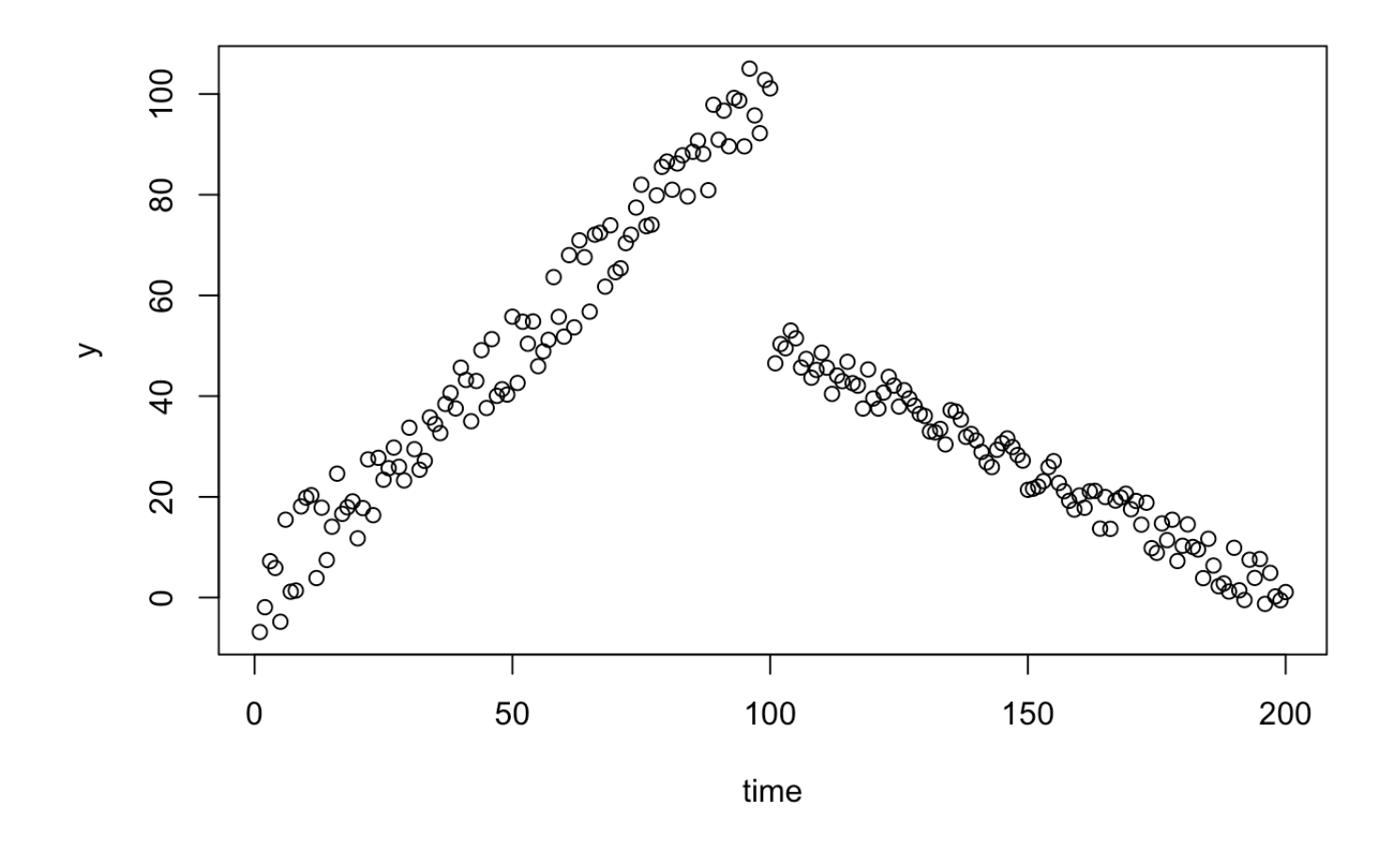

Here's what a simple model might look like:

```
summary(lm(y~x, data=m))
```

```
## 
## Call:
## lm(formula = y ~ x, data = m)## 
## Residuals:
## Min 1Q Median 3Q Max 
## -56.927 -17.919 -3.334 10.738 66.565 
## 
## Coefficients:
# Estimate Std. Error t value Pr(>|t|)
## (Intercept) 50.20998 3.68836 13.613 < 2e-16 ***
## x -0.12225 0.03182 -3.842 0.000164 ***
## ---
## Signif. codes: 0 '***' 0.001 '**' 0.01 '*' 0.05 '.' 0.1 ' ' 1
## 
## Residual standard error: 25.98 on 198 degrees of freedom
## Multiple R-squared: 0.06937, Adjusted R-squared: 0.06467 
## F-statistic: 14.76 on 1 and 198 DF, p-value: 0.0001645
```
Let's see if we can model those trends and change in level explicitly.

```
m$time = m$xm$intervention = m$time > 100
m$time_after_intervention = ifelse(m$time > 100, m$time - 100, 0)
```
m\$time

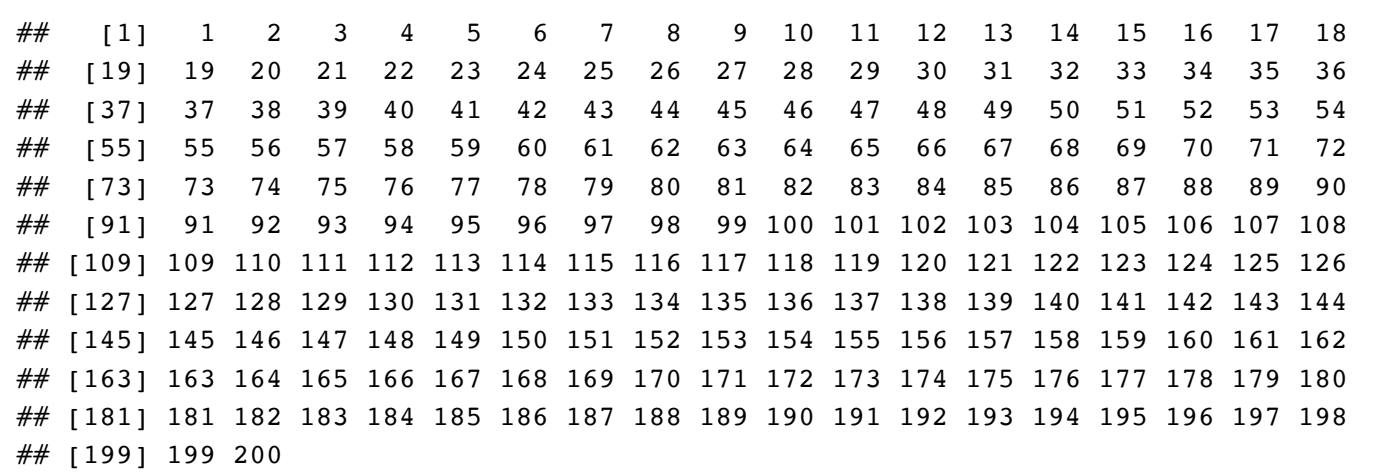

## m\$intervention

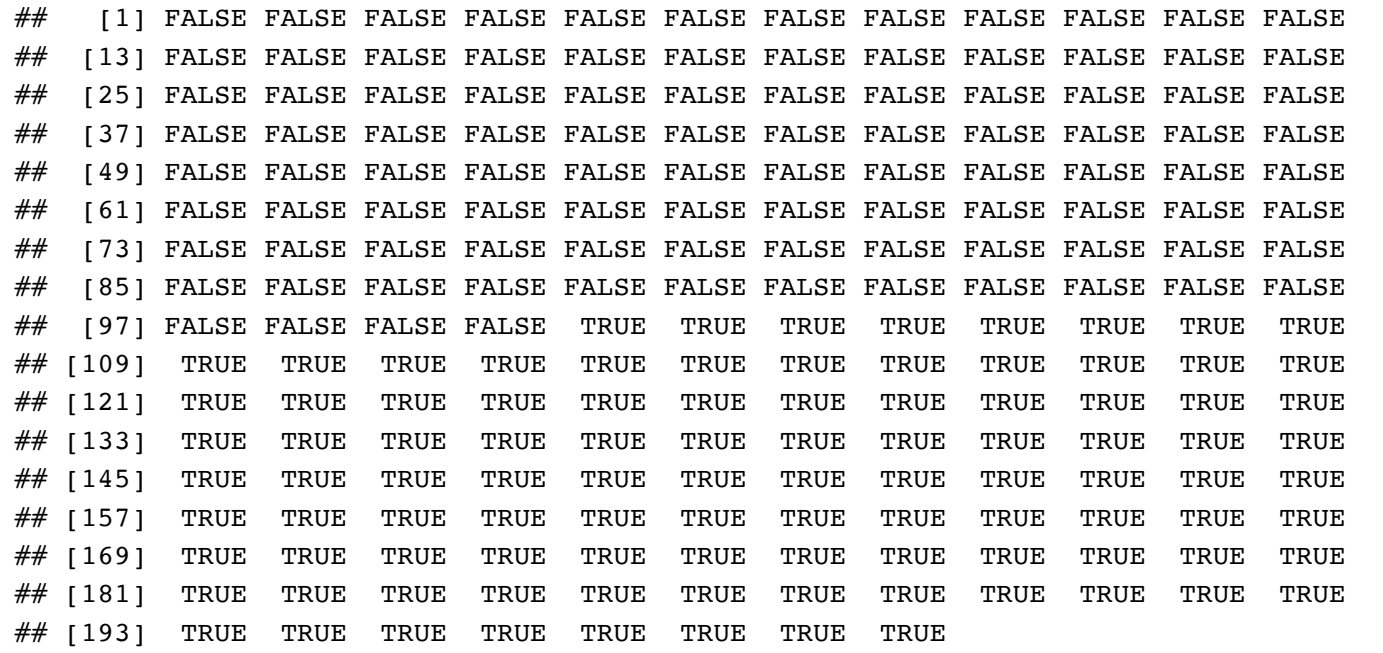

m\$time\_after\_intervention

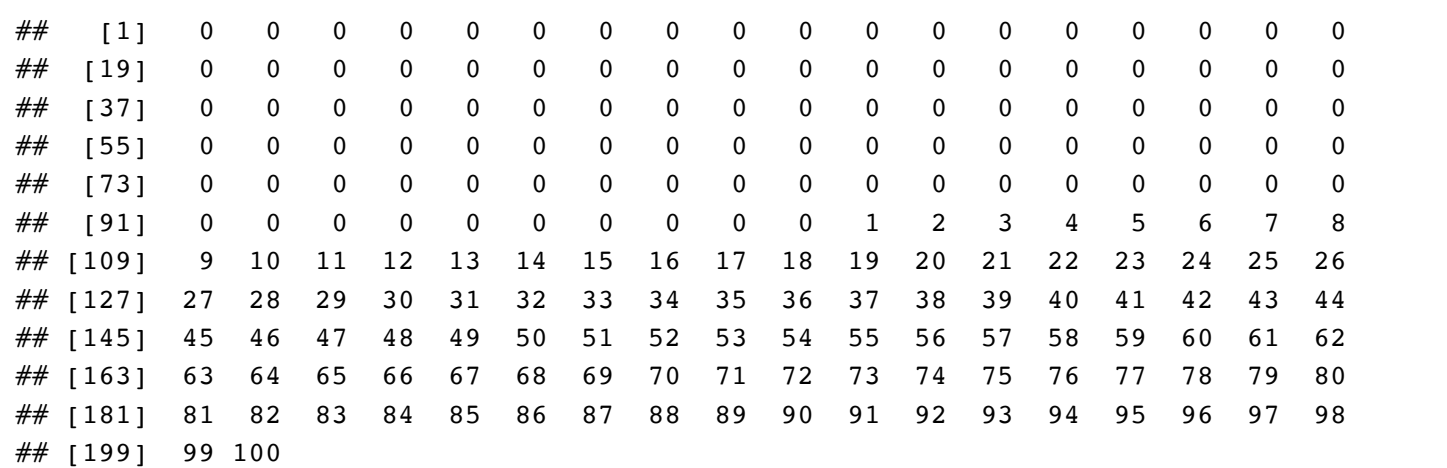

rdd =  $lm(y \sim time + intervention + time after intervention, data=m)$ summary(rdd)

## ##

```
## Call:
## lm(formula = y \sim time + intervention + time after intervention,## data = m)
## 
## Residuals:
## Min 1Q Median 3Q Max 
## -9.005 -3.423 0.052 3.256 10.934 
## 
## Coefficients:
## Estimate Std. Error t value Pr(>|t|) 
## (Intercept) -1.32882 0.88844 -1.496 0.136 
## time 1.02347 0.01527 67.009 <2e-16 ***
## interventionTRUE -49.79805 1.24712 -39.930 <2e-16 ***
## time_after_intervention -1.53295 0.02160 -70.969 <2e-16 ***
## ---
## Signif. codes: 0 '***' 0.001 '**' 0.01 '*' 0.05 '.' 0.1 ' ' 1
## 
## Residual standard error: 4.409 on 196 degrees of freedom
## Multiple R-squared: 0.9735, Adjusted R-squared: 0.9731 
## F-statistic: 2398 on 3 and 196 DF, p-value: < 2.2e-16
```
Q: Can you achieve the same result (i.e., capture both trends and the change in level) with only two variables? A: Yes, with an interaction term!

```
rdd2 = lm(y \sim time * intervention, data=m)summary(rdd2)
```

```
## 
## Call:
## lm(formula = y \sim time * intervention, data = m)
## 
## Residuals:
## Min 1Q Median 3Q Max 
## -9.005 -3.423 0.052 3.256 10.934 
## 
## Coefficients:
## Estimate Std. Error t value Pr(>|t|) 
## (Intercept) -1.32882 0.88844 -1.496 0.136 
## time 1.02347 0.01527 67.009 <2e-16 ***
## interventionTRUE 103.49739 2.50353 41.341 <2e-16 ***
## time:interventionTRUE -1.53295 0.02160 -70.969 <2e-16 ***
## ---
## Signif. codes: 0 '***' 0.001 '**' 0.01 '*' 0.05 '.' 0.1 ' ' 1
## 
## Residual standard error: 4.409 on 196 degrees of freedom
## Multiple R-squared: 0.9735, Adjusted R-squared: 0.9731 
## F-statistic: 2398 on 3 and 196 DF, p-value: < 2.2e-16
```
Now let's add a control series.

```
a2 = anames(a2) = c("x", "yt")df = rbind(a2, data.frame(x=101:200, yt=jitter(seq(50,0.5,-0.5), j)))
df\{yc} = jitter(50) + df\
df[df$x>=100,]$yc = jitter(seq(150,125,-0.25), 4 * j)
{
  plot(df$x, type="n", xlab="time", ylab="y")
   points(df$x, df$yt)
  points(df$x, df$yc, col = "red", pch=2)
   legend(1, 195, legend=c("Treatment", "Control"),
       col=c("black", "red"), pch=c(21,2)) abline(v=100)
}
```
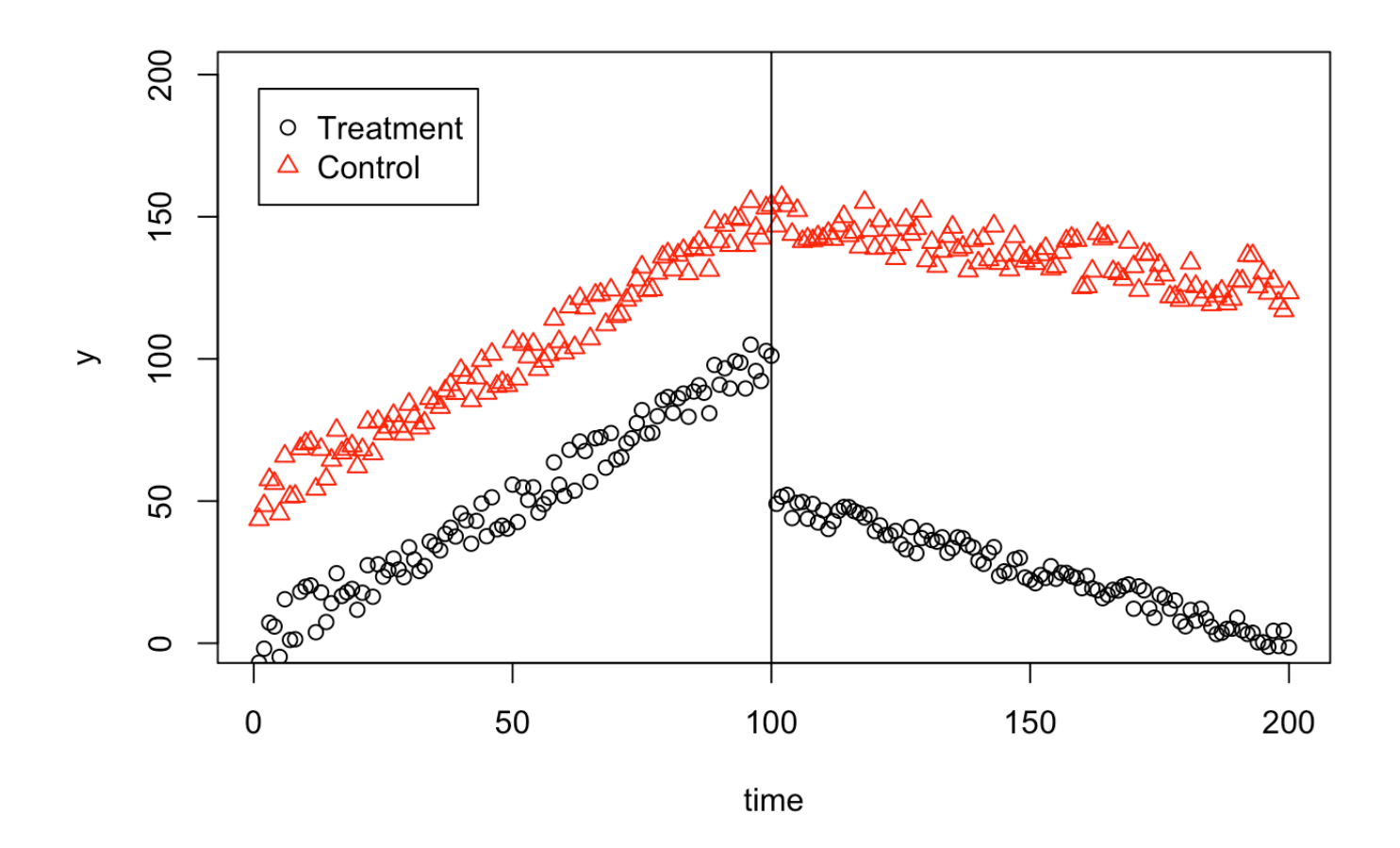

And set up the ITS variables.

```
dfm = data.frame(time = df$x, y = c(df[c("x", "yt")]\$yt,df[c("x","yc")]$yc))
dfm\<sup>s</sup>group = c(rep("treated", 200), rep("control", 200))
dfm$intervention = dfm$time > 100
dfm$time after intervention = ifelse(dfm$time > 100, dfm$time - 100, 0)
rdd2c = lm(y \sim time + intervention 
            + time_after_intervention 
            + group
            + group:time
            + group:intervention
            + group:time_after_intervention
             , data=dfm)
summary(rdd2c)
```

```
## 
## Call:
## lm(formula = y \sim time + intervention + time after intervention +## group + group:time + group:intervention + group:time_after_intervention,
\# \# data = dfm)
## 
## Residuals:
## Min 1Q Median 3Q Max 
## -9.0371 -3.8688 0.0081 3.5227 11.2966 
## 
## Coefficients:
## Estimate Std. Error t value Pr(>|t|) 
## (Intercept) 48.952934 1.008315 48.549 < 2e-16 ***
## time 1.024981 0.017335 59.129 < 2e-16 ***
## interventionTRUE -2.537424 1.415397 -1.793 0.0738 . 
## time after intervention -1.280853 0.024515 -52.248 < 2e-16 ***
## grouptreated -50.281752 1.425973 -35.261 < 2e-16 ***
## time:grouptreated -0.001514 0.024515 -0.062 0.9508
## interventionTRUE:grouptreated -46.944012 2.001674 -23.452 < 2e-16 ***
## time_after_intervention:grouptreated -0.256779 0.034669 -7.407 8.02e-13 ***
## ---
## Signif. codes: 0 '***' 0.001 '**' 0.01 '*' 0.05 '.' 0.1 ' ' 1
## 
## Residual standard error: 5.004 on 392 degrees of freedom
## Multiple R-squared: 0.9897, Adjusted R-squared: 0.9895 
## F-statistic: 5372 on 7 and 392 DF, p-value: < 2.2e-16
```
Is there autocorrelation?

simple\_ts =  $lm(y \sim time, data=m)$ plot(resid(simple\_ts))

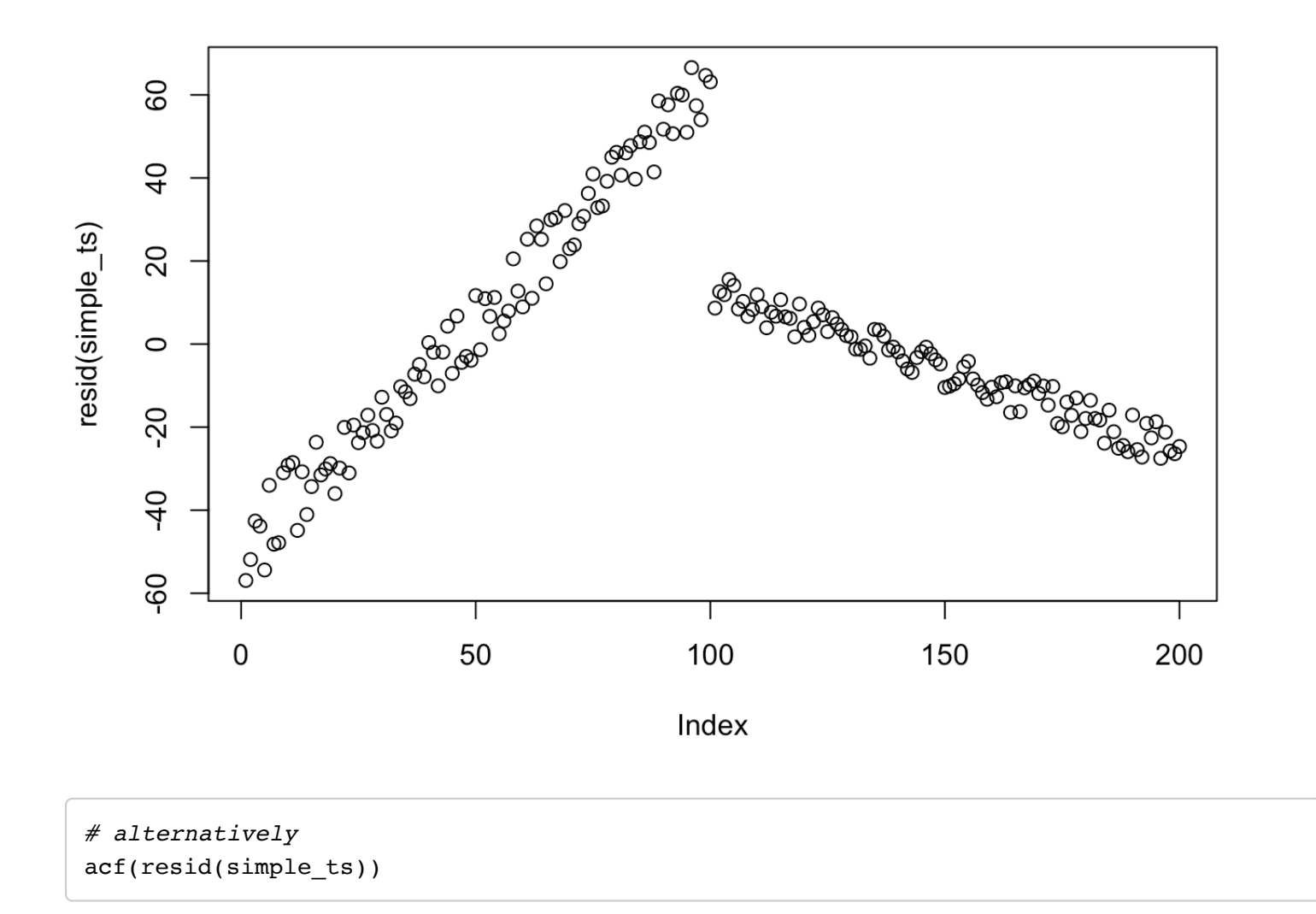

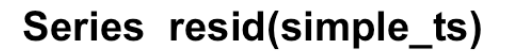

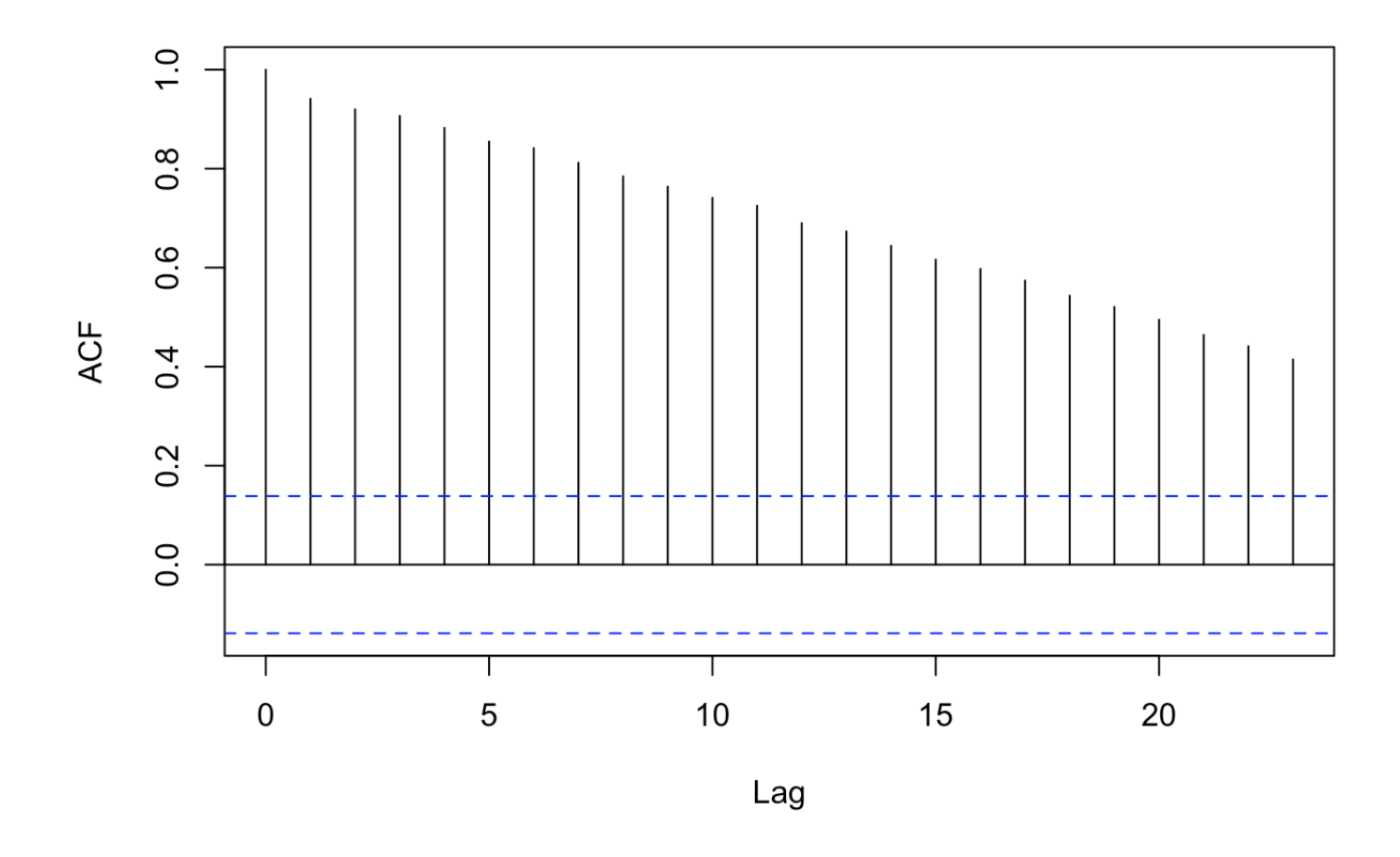

To formally test for autocorrelation, we can use the Durbin-Watson test

```
library(lmtest)
```
## Loading required package: zoo

```
## 
## Attaching package: 'zoo'
```
## The following objects are masked from 'package:base': ## ## as.Date, as.Date.numeric

```
dwtest(m$y ~ m$time)
```

```
## 
## Durbin-Watson test
## 
\# \# data: m\{y} ~ m\{time}
## DW = 0.088829, p-value < 2.2e-16
## alternative hypothesis: true autocorrelation is greater than 0
```
From the p-value, we know that there is autocorrelation in the time series

A solution to this problem could be to use more advanced time series analysis (e.g., ARIMA) to adjust for seasonality and other dependency, or to use mixed-effects models when modeling multiple individual "treated" time series jointly.